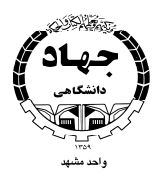

## **کوتاه نوشت طرحهای فرهنگی سال ۹۰**

سازمان دانشجويان

مجری طرح: دفتر سازمان دانشجویان مرکز علمی کاربردی جهاددانشگاهی مشهد

**عنوان طرح:** با طبیعت در طبیعت

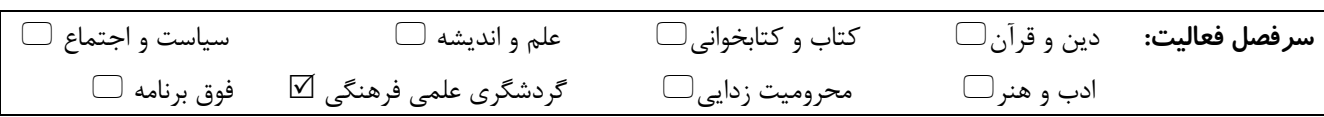

اهداف طرح : گسترش فرهنگ حفاظت از محيط زيست پاکسازی طبیعت پیلاقات حاشیه شهر مشهد

## خلاصه طرح :

همزمان با روز زمین پاک و به همین مناسبت، دفتر سازمان دانشجویان مرکز علمی کاربردی در راستای حفظ و گسترش منابع طبیعی و فضای سبز اطراف مشهد، در نظر دارد با همکاری سازمان محـیط زیسـت، بـا اعـلام فراخـوان عمـومی در سـطح دانشـگاه هـای مشـهد (فردوسی، علمی کاربردی و علوم پزشکی) ضمن پاکسازی فضاهای طبیعی پیلاقات اطـراف مشـهد (منطقـه ویرانـی و روسـتای زشـک)، فرهنگ حفاظت از محیط زیست را ترویج نماید. شایان ذکر است برای شرکت در این طرح از سایر دفاتر سازمان دانشجویان نیز دعوت به عمل خواهد آمد.

پیش بینی می شود ۸۰ نفر از دانشجویان در این طرح شرکت نمایند ولی در صورت افزایش استقبال دانشجویی، بـا همکـاری شـهرداری مشهد، امکان حضور تعداد بیشتری از دانشجویان نیز در این طرح فراهم خواهد گردید.

> $9.77/1$ زمان اجرا :

**مکان اجرا :** دوستای ویرانی و زشک و پیلاقات حاشیه شهر